# 手动删除t\_user表的数据后用户管理显示异常

(本文档仅供参考)

## 问题:

手动删除t\_user表的数据后,用户管理页面显示异常,可以看到有用户,但是显示空白

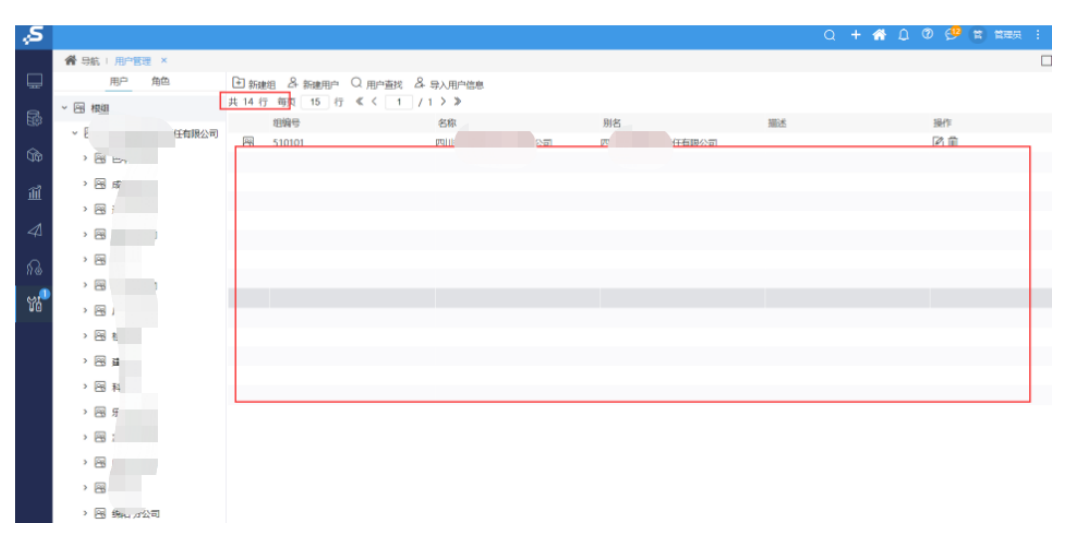

### 原因:

此问题是因为误操作知识库表导致的,删除用户不能只删除t\_user表的数据

## 解决方式:

系统运维-系统检查

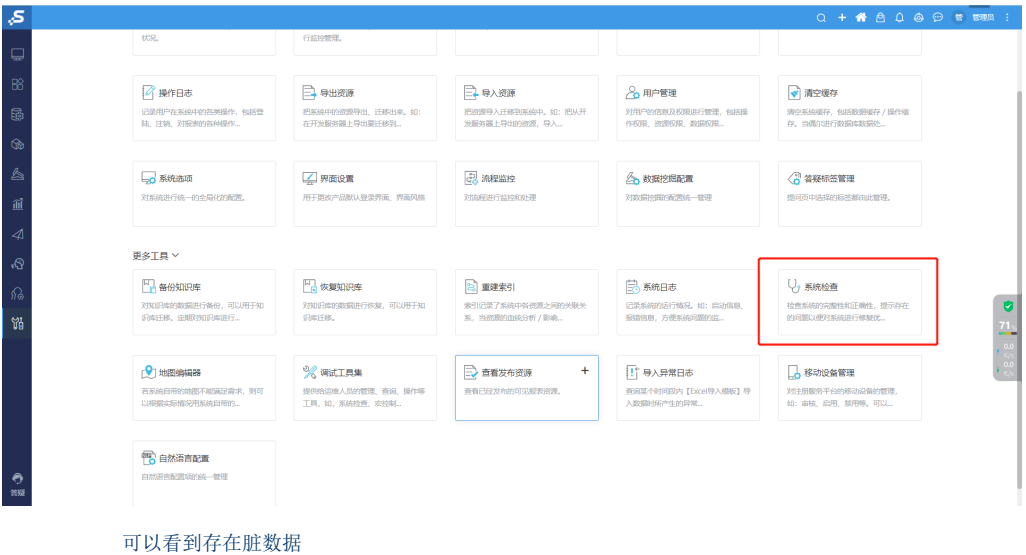

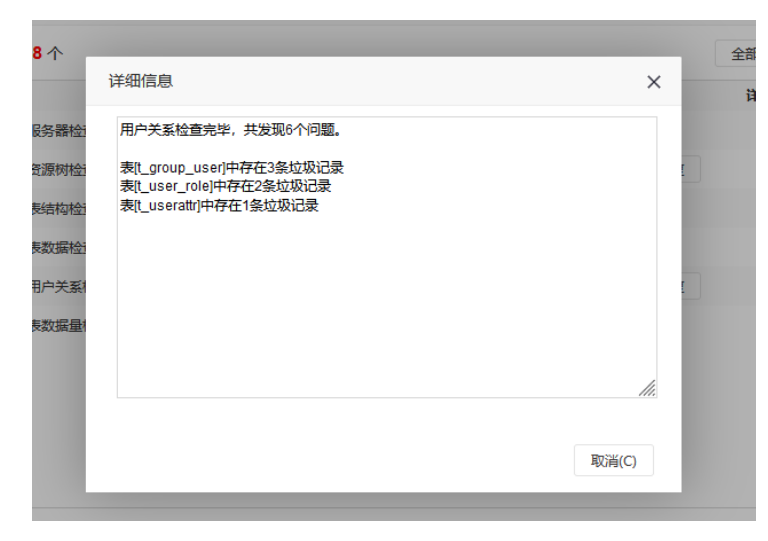

#### 点击修复即可:

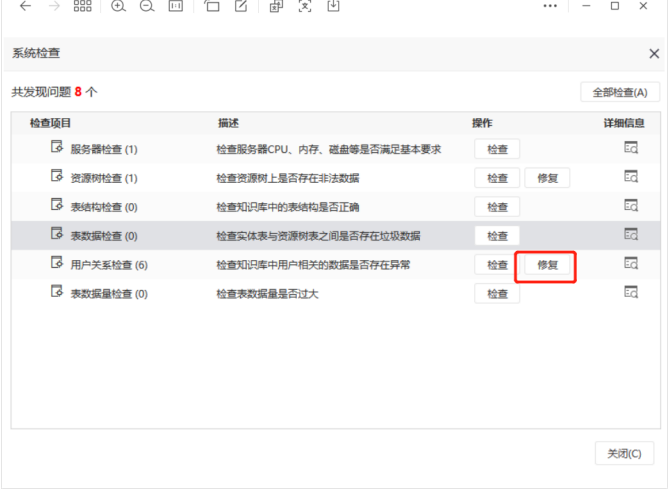